# Lingua

## O galego na sociedade da información

### **Xavier Gómez Guinovart**

Sociedade da información é o nome que se lle vén dando á sociedade posindustrial e posmoderna na que vivimos e na que a información constitúe o valor do mercado máis característico e prezado. Neste contexto social, as tecnoloxías da información e comunicación (TIC) e, nomeadamente, as tecnoloxías xurdidas das telecomunicacións e da informática, configuran un mundo globalizado do que a Internet se pode considerar o seu epítome. A información, con preferencia en formato multimedia (audiovisual e textual), abunda agora máis ca nunca, convertendo os motores de busca no miolo dun sistema no que Google é o Big **Brother.** 

No último lustro, a imbricación social de Internet vai en rápido ascenso, cun forte desenvolvemento dos proxectos colaborativos en wiki (Wikipedia, WikiAnswers, Wikibooks, Wiktionary...), das comunidades virtuais (MySpace, Facebook, Tuenti, Twitter, Flickr...), da práctica de compartir ficheiros en forma de intercambio P2P (eMule, Ares, BitTorrent...) ou de descarga directa (Megaupload, Rapidshare, Gigasize, Mediafire...), e da publicación de blogs (Wordpress, Blogger...). A web social ou web 2.0 ten como efecto secundario unha maior demanda de rede e unha maior diversificación dos seus usos entre todos os sectores da poboación conectada.

Neste artigo presentaremos unha descrición xeral da situación da lingua galega na sociedade da información e nas novas tecnoloxías, facendo fincapé no seu estado no ámbito das tecnoloxías da información e comunicación, na análise dos usos lingüísticos en Internet e nas tecnoloxías lingüísticas do galego.

#### A lingua galega nas TIC

A situación da lingua nas TIC posúe un claro impacto sobre a situación xeral do galego. A medida que avanza a implantación das TIC na nosa sociedade, os usos lingüísticos vinculados a estas tecnoloxías adquiren

un peso e unha influencia maior nos usos lingüísticos xerais da poboación, e todos os datos apuntan a que a introdución dos equipamentos e servizos das TIC na sociedade galega é cada vez maior.

Así, de acordo cos datos fornecidos pola Enquisa á Poboación Xeral sobre a Sociedade da Información en Galiza, realizada no ano 2007 polo Observatorio Galego da Sociedade da Información (OGSI), os dous equipamentos das TIC de uso maioritario na nosa sociedade serían o teléfono móbil (88,1 por cento de penetración) e o ordenador (56,3 por cento), mentres que a videoconsola (32,8 por cento) e o TDT (30,5 por cento) alcanzarían un terzo da poboación, e o GPS (16,2 por cento) e o computador de peto ou PDA (10,7 por cento) terían unha presenza menor, mais significativa. Cómpre advertir que estes datos se elaboraron sobre enquisas realizadas no último cuadrimestre de 2007 e que as tendencias destes índices nos últimos anos son en xeral alcistas.

Por outra banda, e segundo os datos sobre audiencia de Internet do Estudio General de Medios (EGM), elaborado pola Asociación para la Investigación de Medios de Comunicación (AIMC), a penetración de Internet en Galicia no período outubro-novembro de 2009 foi do 42,0 por cento. Este dato supón un incremento de 2,9 puntos respecto ao ano 2008 e de 9 puntos con relación a 2007, o que poría de manifesto a implantación crecente do uso da rede na poboación galega.

Na observación dos usos lingüísticos no contexto dos equipamentos e servizos das TIC, cómpre distinguir entre a lingua do dispositivo e a lingua do contido (ou lingua no dispositivo). Por lingua do dispositivo entendemos a lingua dos menús e das axudas do seu sistema operativo e das súas aplicacións informáticas, mentres que por lingua do contido referímonos á lingua usada polas persoas no dispositivo. Esta diferenza pode verse ben cando se escribe un documento en galego (lingua do contido) nun procesador de textos que presenta os menús en español (lingua do dispositivo). A lingua do contido é decisión da persoa que escribe,

mentres que as linguas nas que se ofrecen os menús do programa están limitadas de feito pola oferta de cada fabricante.

A presenza do galego como lingua do dispositivo no ámbito das TIC é limitada e pouco visible, mais non inexistente. Na actualidade, por exemplo, disponse dunha variedade relativamente ampla de ofertas de telefonía móbil co software en galego. Esta oferta, ademais, recibiu o impulso da Secretaría Xeral de Política Lingüística do goberno bipartito que, en setembro de 2008, promoveu a sinatura dun convenio con cinco fabricantes (Motorola, Nokia, Samsung, Sony Ericsson e Alcatel) para incrementar o número de terminais móbiles cos menús en galego.

No mundo dos computadores, existen traducións ao galego de varias distribucións e paquetes do Linux e das últimas versións do Windows, a pesar de que neste caso a tradución galega (como a vasca) publícase cun certo atraso respecto doutras linguas como a catalá. Tamén están traducidas ao galego algunhas das principais aplicacións informáticas para PC, como MS Office, Open Office e Firefox, e algunhas das webs de maior audiencia, como Google, Bing, Facebook e Tuenti (mais non Yahoo, nin Twitter nin MySpace).

A tradución de software libre ao galego foi unha das prioridades da Consellaría de Innovación e Industria do anterior goberno progresista, canalizada a través de Mancomún, o Centro de Referencia e Servizos de Software Libre creado en 2005 que asumiu a coordinación das traducións de Firefox, Thunderbird e OpenOffice, e levou a cabo a publicación de Galinux, unha distribución en galego de Linux baseada en Ubuntu.

Noutros equipamentos das TIC a presenza do galego é moito máis escasa. Por exemplo, o galego está practicamente ausente no ámbito das videoconsolas e dos navegadores GPS para o automóbil, mentres que Blu:sens é o único fabricante importante que ofrece modelos de reprodutores MP3 e MP4 cos menús en galego de serie.

#### O galego en Internet

Analizamos a continuación a situación do galego como lingua do contido das TIC no marco de Internet e, máis concretamente, na web. Dentro dos contidos de Internet, o galego ten unha forte presenza nos diarios e revistas dixitais, nos blogs, nos proxectos colaborativos e nas redes sociais. Así, a Wikipedia do galego, alcumada Galipedia, leva sete anos de actividade e xa chegou aos 57.648 artigos (a 14/04/10), ocupando o posto 41<sup>o</sup> na lista de artigos por lingua da enciclopedia. En comparanza, na mesma data de consulta, a Wikipedia en catalán leva 237.056 artigos (posto 14ª), a do vasco ten 55.204 (43°), a do español, 587.341 (8°), e a do inglés,  $3.254.358(1°)$ .

Por outro lado, Blogaliza, unha web que referencia os blogs do blogomillo (isto é, os escritos en galego), ten censados máis de 9.000 blogs escritos na nosa lingua, dos que garda un rexistro da súa actividade. Cos

datos tirados de Blogaliza o 14 de abril de 2010, é posible determinar que o número de anotacións (posts) rexistradas no blogomillo nos últimos seis meses foi de 133.613; o número de blogs actualizados nas últimas 24 horas, 175; e o número de blogs actualizados nos últimos 7 días, 912.

No mundo virtual de Internet, como no real, son posibles diversos xeitos de realizar medicións dos usos lingüísticos. A vitalidade do uso do galego pódese calibrar, por exemplo, observando o lugar que ocupa na arañeira en relación co ocupado polas outras linguas, isto é, calculando o número ou a proporción de páxinas web escritas no noso idioma. A presenza na web dunha lingua mídese habitualmente utilizando as ferramentas que fornecen os buscadores. Así, nun estudo publicado en 2003, a partir de datos fornecidos polo buscador AllTheWeb en marzo de 2002, o galego aparecía no posto trixésimo sétimo entre as linguas da rede, con 98.998 páxinas e o 0,014 por cento do total das 728.948.154 páxinas indexadas polo buscador nas 45 linguas analizadas nese estudo. Na mesma clasificación, o galego aparecía seguido inmediatamente polo euskara (0,011 por cento), mentres que o catalán se situaba no posto vixésimo terceiro (0,094 por cento).

Aínda que o número de páxinas na web constitúe un índice significativo da presenza dunha lingua en Internet (e por tanto da súa vitalidade lingüística), a relevancia deste índice é moito maior cando se pondera co tamaño da poboación falante de cada lingua. O índice ponderado de páxinas web por falante constituiría un índice da cantidade de información e contidos web aos que pode acceder unha persoa na súa propia lingua Deste modo, o valor no 2002 deste índice para a lingua galega (0,014 por cento), semellante ao que obtiña o euskara (0,011 por cento), debe de ser matizado tendo en consideración, entre outras variábeis, a diferenza a favor do galego entre o número de falantes do euskara e o de falantes do galego. Observando esta variable, a lingua galega non experimentaría variacións de clasificación na lista das linguas con respecto á anterior, manténdose no trixésimo sétimo lugar, cunha proporción de 0,025 páxinas web por falante, mentres que o euskara ascendería na clasificación do trixésimo oitavo posto ao décimo noveno, cun índice estimado de 0,138 páxinas web por falante.

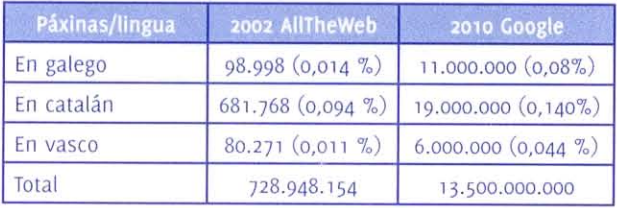

Porén, o número de páxinas web escritas en galego aumentou dun xeito sostido desde o ano 2002 no que se levou a cabo o devandito estudo. Na actualidade, o número de páxinas web en galego accesibles por Google podería achegarse aos 11 millóns de páxinas, mentres que o número total de páxinas indexadas por este buscador andaría polos 13,5 mil millóns de páxinas (datos

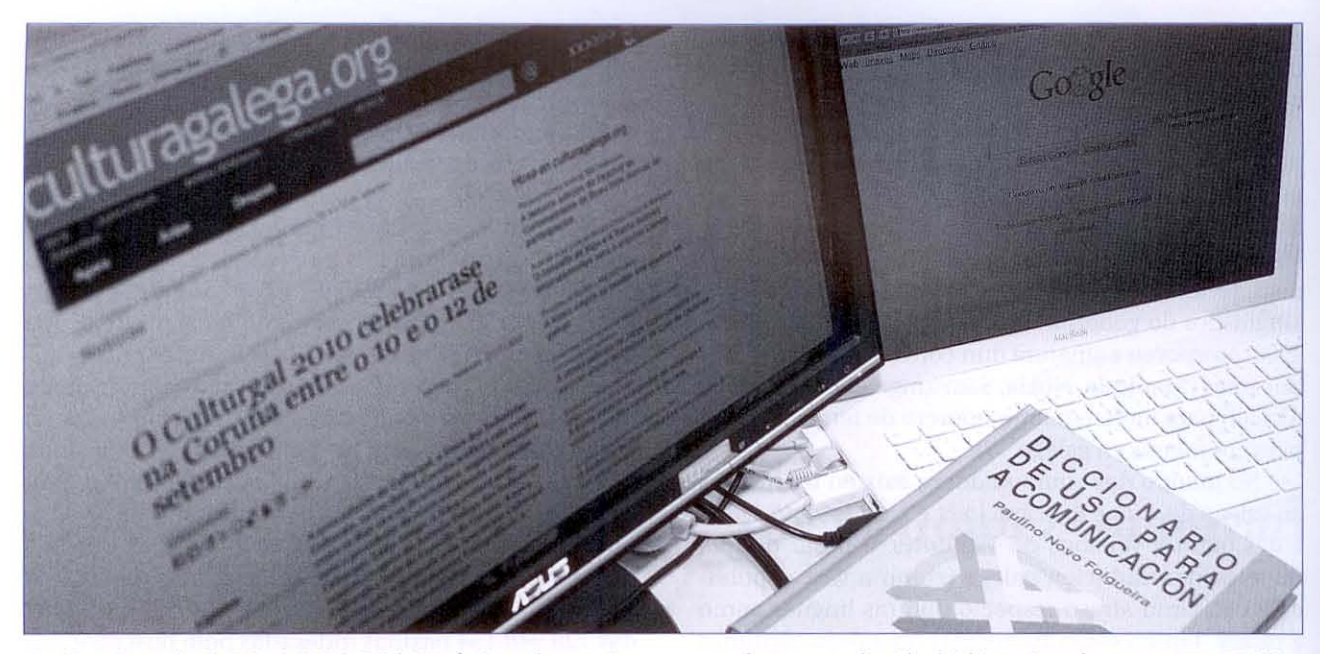

tirados da web de WorldWideWebSize). Isto é, en oito anos, a presenza do galego en Internet tería aumentado máis de cinco veces, do 0,014 por cento ao 0,08 por cento. Comparado co catalán e co euskara, o galego sería a lingua das tres con maior crecemento porcentual nos últimos oito anos. A presenza actual do catalán no buscador podería cifrarse nuns 19 millóns (do 0,094 por cento ao 0,140 por cento) e a do euskara nuns 6 millóns (do 0,011 por cento ao 0,044 por cento).

#### As tecnoloxías lingüísticas

As tecnoloxías da lingua oriéntanse ao desenvolvemento de aplicacións informáticas de uso xeral que faciliten a utilización da lingua, a súa tradución, o seu estudo ou a súa aprendizaxe. Algunhas das aplicacións máis populares das tecnoloxías lingüísticas son a corrección ortográfica, os dicionarios electrónicos, a tradución automática e as tecnoloxías da fala. A lingua galega está representada nestes catro ámbitos, con diferentes graos de presenza.

O galego dispón de correctores lingüísticos automáticos de nivel ortográfico que poden ser consultados en liña (Ortogal) ou no contorno de traballo dun procesador de textos (OpenOffice, MS Office...), e dun corrector gramatical (Golfiño) para OpenOffice.

Así mesmo, o galego goza dunha boa variedade de dicionarios electrónicos de tipo xeral (Ir Indo, Estraviz, DRAG), un vocabulario ortográfico (VOLG), uns poucos dicionarios bilingües (Dicionario CLUVI inglés-galego), distintos repertorios neolóxicos e terminolóxicos (Neoteca, Termoteca, Buscatermos), e un abraiante dicionario electrónico recompilatorio (un Dicionario de dicionarios) de obras lexicográficas modernas e medievais.

No campo da tradución automática, pódense atopar para o galego tradutores bidireccionais co castelán, portugués, catalán, inglés e francés, ademais do tradutor de Google que, desde febreiro de 2009, pon o galego en relación bidireccional con outros 50 idiomas (entre eles, a maior parte dos europeos, o chinés, o ruso, o árabe, o xaponés, o coreano e o suahili).

Finalmente, nas tecnoloxías da fala estase a avanzar rapidamente na popularización dos sistemas de conversión de texto en voz para o galego, que permiten unha lectura automática con voz sintetizada de textos escritos nesta lingua. Neste eido, o produto estrela é o sintetizador de fala da empresa turinesa Loquendo, que acada un alto nivel de intelixibilidade e naturalidade na voz sintetizada para o noso idioma.

#### Lingua, tecnoloxía e normalización

A presenza do galego nas tecnoloxías da lingua, nas TIC e en Internet pode ser importante para a súa normalización lingüística e pode ser un factor chave de resistencia no adiantado proceso de substitución ao que apuntan as tendencias recollidas no Mapa Sociolingüístico. Primeiro, porque Internet é o medio de comunicación actual de maior importancia estratéxica e a presenza do galego nos medios de comunicación é imprescindible para a súa normalización. Segundo, porque o incremento da percepción social do prestixio e utilidade do galego é fundamental para a recuperación da súa transmisión lingüística familiar, e a presenza do galego en Internet garante o incremento necesario desta percepción de prestixio e utilidade. E, terceiro, porque o galego precisa dunha identidade e unha presenza internacional recoñecida e respectada, e a presenza do galego en Internet e nas TIC asegura a difusión idónea para o seu coñecemento e recoñecemento a nivel global.

En síntese, a presenza do galego nas tecnoloxías da lingua, nas TIC e en Internet é importante para a súa normalización porque pode contribuír a aumentar o seu uso, o seu prestixio e a súa utilidade, ademais de constituír un factor simbólico importante na percepción propia e allea da lingua.